## CADERNO

208

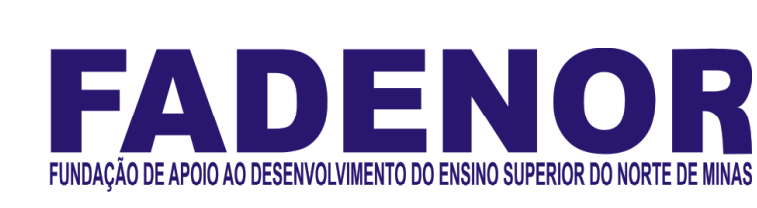

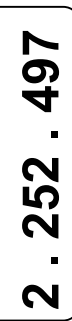

## CONCURSO PÚBLICO PARA PROVIMENTO DE CARGOS EFETIVOS DA PREFEITURA MUNICIPAL DE UNAÍ – MG EDITAL 1/2023

Fiscal de Obras

 $\overline{\phantom{a}}$ 

### ORIENTAÇÕES

- 01 Este caderno contém questões do tipo múltipla escolha.
- 02 Verifique se o caderno contém falhas: folhas em branco, má impressão, páginas trocadas, numeração errada, etc. Encontrando falhas, levante a mão. O Fiscal o atenderá e trocará o seu caderno.
- 03 Não marque mais de uma resposta para a mesma questão, nem deixe nenhuma delas sem resposta. Se isso acontecer, a resposta não será computada.
- 04 Para marcar as respostas, use preferencialmente caneta esferográfica com tinta azul ou preta. NÃO utilize caneta com tinta vermelha. Assinale a resposta certa, preenchendo toda a área da bolinha.
- 05 Tenha cuidado na marcação da Folha de Respostas, pois ela não será substituída em hipótese alguma.
- 06 Confira e assine a Folha de Respostas, antes de entregá-la ao Fiscal. NA FALTA DA ASSINATURA, A SUA PROVA SERÁ ANULADA.
- 07 Não se esqueça de assinar a Lista de Presenças.
- OBS.: Candidatos com cabelos longos deverão deixar as orelhas totalmente descobertas durante a realização das provas. É proibido o uso de boné.

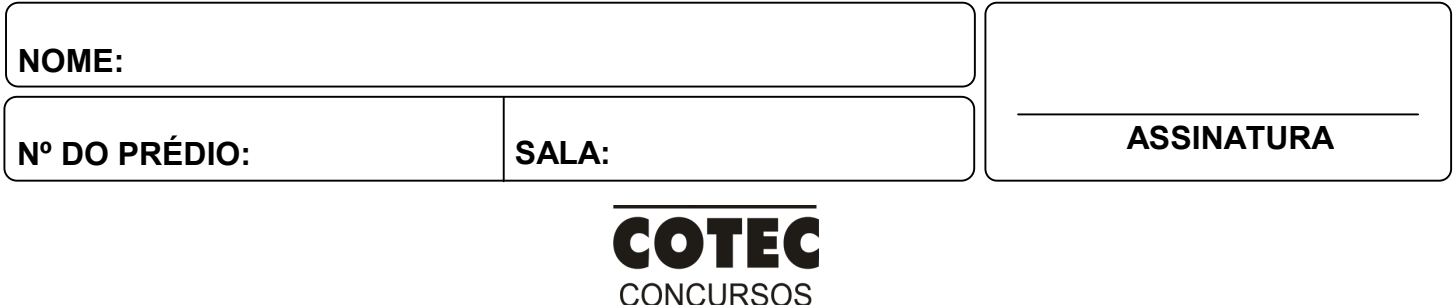

**TÉCNICOS** 

#### PROVA DE CONHECIMENTOS ESPECÍFICOS

#### QUESTÃO 01

A topografia atua em áreas relativamente pequenas da superfície da Terra, de modo que sejam representadas particularidades da área, como construções, rios, vegetação, rodovias e ferrovias, relevos, limites entre terrenos e propriedades e outros detalhes de interesse em duas dimensões, e representado por meio de cotas. Qual dos métodos a seguir é utilizado para determinar a altitude de um ponto em relação a um datum vertical?

- A) Planimetria.
- B) Nivelamento Geométrico.
- C) Azimute.
- D) Altimetria.
- E) Taqueometria.

#### QUESTÃO 02

O principal objetivo das atividades topográficas é a obtenção da planta topográfica. Para a sua elaboração, são necessários dados coletados durante um levantamento topográfico. As atividades e os termos referentes a um levantamento topográfico são orientados pela Norma Brasileira NBR 13133 – Execução de levantamento topográfico. O termo "cota de um ponto", na topografia, refere-se à

- A) altura do ponto, em relação ao nível do mar.
- B) coordenada do ponto, em relação ao meridiano principal.
- C) altura do ponto, em relação ao plano horizontal de referência.
- D) coordenada do ponto, em relação ao Equador.
- E) altitude do ponto, em relação ao nível da água.

INSTRUÇÃO: Observe a figura a seguir, que representa um bloco típico da família 29 de classe A, para responder às questões 03 e 04.

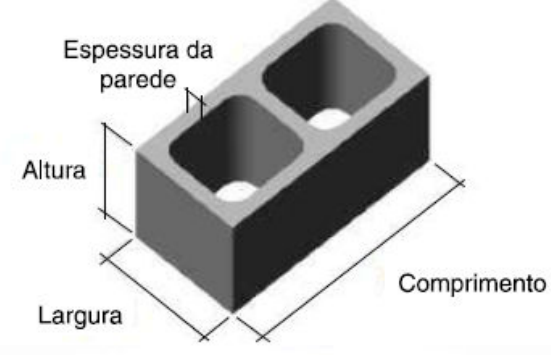

Fonte: ABNT NBR 6136 (2016).

#### QUESTÃO 03

A ABNT NBR 6136:2016 – Blocos Vazados de Concreto Simples para Alvenaria –, na Seção 5, apresenta alguns requisitos específicos sobre as dimensões mínimas modulares e submodulares dos blocos de concreto. A respeito do bloco representado, marque a alternativa CORRETA.

- A) O diâmetro do furo para o bloco de 140 mm e 190 mm deve ser maior ou igual a 70 mm e 110 mm, respectivamente.
- B) A resistência característica à compressão do bloco (fbk) deve ser maior ou igual a 4 MPa e inferior a 8 Mpa, para atender ao requisito de classe A.
- C) A utilização desse tipo de bloco com dimensão de 140 mm em edificações com mais de 5 pavimentos não é permitida.
- D) O bloco representado deve apresentar mísula de acomodação com raio mínimo de 50 mm, para atender ao requisito de classe A.
- E) O bloco classe A deve apresentar uma taxa de absorção menor ou igual a 9%, e somente deve ser utilizado acima do nível do solo.

#### QUESTÃO 04

Considere um lote de 6.000 unidades do bloco de concreto representado. De acordo com a ABNT NBR 6136:2016, na Seção 6.3, a quantidade de amostras mínimas para os ensaios de análise dimensional e resistência à compressão axial, considerando que o fabricante informou um desvio padrão, é

- A) 4 blocos.
- B) 5 blocos.
- C) 6 blocos.
- D) 8 blocos.
- E) 9 blocos.

A ABNT NBR 5626:2020 especifica os requisitos para projeto, execução, operação e manutenção de sistemas prediais de água fria e água quente (SPAFAQ), incluindo as recomendações técnicas e prescrições de reservação predial. Considerando um sistema de reservatório residencial, marque a alternativa CORRETA.

- A) O reservatório superior deve ter, sempre, capacidade maior do que a do reservatório inferior, sendo recomendado 60% do consumo diário.
- B) A reserva de incêndio deve ser, obrigatoriamente, armazenada separadamente do sistema de consumo comum, em reservatório exclusivo.
- C) O reservatório inferior e o reservatório superior, independentemente de sua capacidade, devem ser compartimentados em duas câmeras.
- D) O volume de reservação para uso doméstico deve ser, no mínimo, o necessário para 48h de consumo normal do edifício, excluindo reserva de incêndio.
- E) A vazão horária de recalque para o reservatório superior, no dimensionamento da instalação elevatória, não deve ser inferior a 15% do consumo diário.

INSTRUÇÃO: Considere o projeto de instalações prediais parcialmente reproduzido na figura seguinte, para responder a esta questão. A lâmpada no centro da sala é acionada por dispositivo interruptor paralelo (three-way).

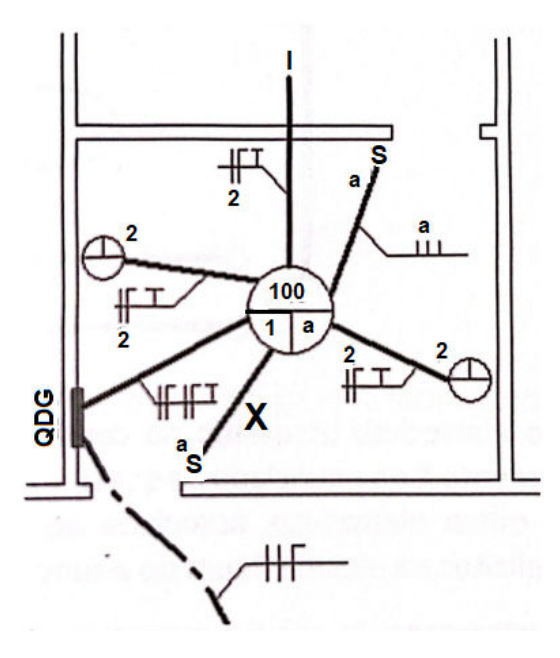

Fonte: Menezes Filho (2015). Adaptado.

#### QUESTÃO 06

No eletroduto do trecho indicado por X, na figura, devem-se encontrar

- A) um retorno e duas fases.
- B) uma fase e dois retornos.
- C) um neutro e um retorno.
- D) um neutro e dois retornos.
- E) uma fase e um retorno.

#### QUESTÃO 07

O Autodesk Autocad é um software amplamente utilizado por escritórios de engenharia, principalmente para a elaboração de peças de desenho técnico em duas dimensões (2D) e para criação de modelos tridimensionais (3D). No AutoCAD, o comando usado para fazer uma cópia de um objeto mantendo uma relação de distância e ângulo com o original é o

- A) Copy.
- B) Rotate.
- C) Array.
- D) Move.
- E) Offset.

INSTRUÇÃO: O valor de fcj (resistência de dosagem do concreto) é calculado em função do fck (resistência característica à compressão do concreto) e das condições em que esse concreto é produzido. Dessa forma, é estabelecido um desvio padrão, que é multiplicado pelo fator correspondente à hipótese do comportamento estatístico devido à distribuição normal de Gauss. Ou seja, o fck corresponde ao quantil de 5% da função distribuição acumulada da resistência à compressão do concreto, conforme figura a seguir.

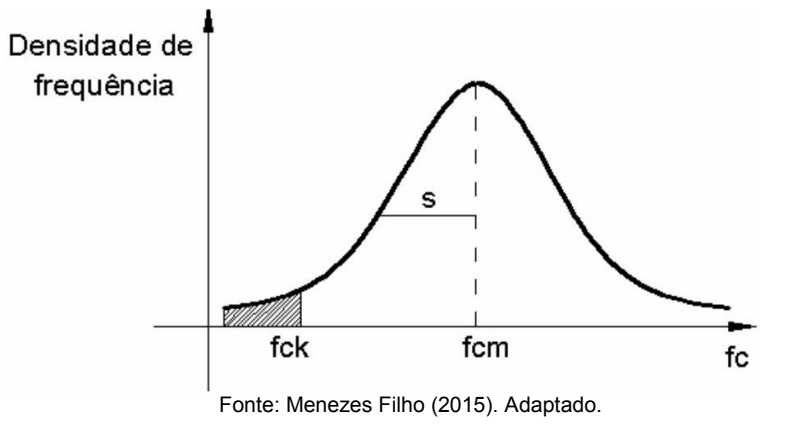

#### QUESTÃO 08

Considere um concreto especificado com fck de 20,0 MPa. O valor da resistência de dosagem desse concreto, assumindo que o aglomerante é medido em massa, a água de amassamento é medida em volume mediante dispositivo dosador e os agregados medidos em massa combinada com volume, é

- A) 20,0 MPa.
- B) 22,0 MPa.
- C) 26,6 MPa.
- D) 29,1 MPa.
- E) 31,6 MPa.

INSTRUÇÃO: Os solos são sistemas trifásicos constituídos de sólidos, água e ar, que apresentam grandezas físicas (massa, volume). As relações entre essas grandezas são chamadas índices físicos e constituem indicativos importantes na caracterização das condições em que o solo se encontra. A figura a seguir representa um arranjo das três fases de um solo. Considere-a para responder a esta questão.

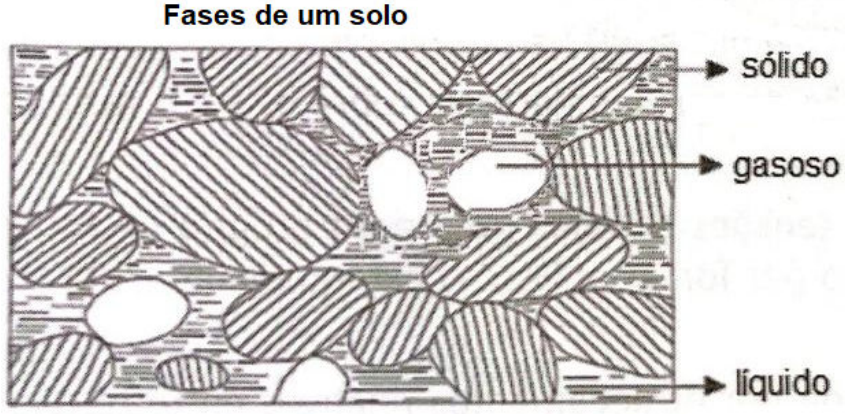

FONTE: Menezes Filho (2015). Adaptado.

#### QUESTÃO 09

Em relação aos índices físicos do solo, marque a definição CORRETA.

- A) Porosidade é a relação entre o volume de vazios e o volume total da amostra de solo.
- B) Teor de umidade é a relação entre o volume de vazios e o volume de sólidos da amostra de solo.
- C) Grau de saturação é a relação entre a massa de água e a massa de sólidos presentes na amostra de solo.
- D) Índice de vazios é a relação entre o volume de água e o volume de vazios da amostra de solo.
- E) Peso específico saturado do solo é a relação entre o peso dos sólidos e o volume da amostra.

#### QUESTÃO 10

A compactação do solo pode resultar em um aumento significativo da resistência do solo, principalmente à compressão. Na compactação de solos granulares, a eficiência do processo pode ser expressa por um parâmetro conhecido como "índice de compactação" (IC). O IC é calculado a partir da equação

- A) IC = (densidade máxima possível/densidade medida) x 100.
- B) IC = (densidade medida/densidade mínima possível) x 100.
- C) IC = (volume compactado/densidade medida) x 100.
- D) IC = (volume compactado/volume inicial) x 100.
- E) IC = (densidade medida/densidade máxima possível) x 100.

#### PROVA DE LÍNGUA PORTUGUESA

INSTRUÇÃO: Leia, com atenção, o texto 01 e, a seguir, responda às questões, que a ele se referem. Texto 01

#### Das vantagens de ser bobo

Clarice Lispector

O bobo, por não se ocupar com ambições, tem tempo para ver, ouvir e tocar no mundo. O bobo é capaz de ficar sentado, quase sem se mexer por duas horas. Se perguntado por que não faz alguma coisa, responde: "Estou fazendo. Estou pensando." 1

Ser bobo às vezes oferece um mundo de saída porque os espertos só se lembram de sair por meio da 5 esperteza, e o bobo tem originalidade, espontaneamente lhe vem a ideia.

O bobo tem oportunidade de ver coisas que os espertos não veem.

Os espertos estão sempre tão atentos às espertezas alheias que se descontraem diante dos bobos, e estes os veem como simples pessoas humanas. O bobo ganha liberdade e sabedoria para viver. O bobo nunca parece ter tido vez. No entanto, muitas vezes, o bobo é um Dostoievski.

- Há desvantagem, obviamente. Uma boba, por exemplo, confiou na palavra de um desconhecido para a compra de um ar refrigerado de segunda mão: ele disse que o aparelho era novo, praticamente sem uso porque se mudara para a Gávea onde é fresco. Vai a boba e compra o aparelho sem vê-lo sequer. Resultado: não funciona. Chamado um técnico, a opinião deste era de que o aparelho estava tão estragado que o conserto seria caríssimo: mais valia comprar outro. 10
- Mas, em contrapartida, a vantagem de ser bobo é ter boa-fé, não desconfiar, e, portanto, estar tranquilo. Enquanto o esperto não dorme à noite com medo de ser ludibriado. O esperto vence com úlcera no estômago. O bobo nem nota que venceu. 15

Aviso: não confundir bobos com burros. [...]

Ser bobo é uma criatividade e, como toda criação, é difícil. Por isso é que os espertos não conseguem 20 passar por bobos. Os espertos ganham dos outros. Em compensação os bobos ganham vida.

Bem-aventurados os bobos porque sabem sem que ninguém desconfie. Aliás não se importam que saibam que eles sabem.

Há lugares que facilitam mais as pessoas serem bobas (não confundir bobo com burro, com tolo, com fútil). Minas Gerais, por exemplo, facilita ser bobo. Ah, quantos perdem por não nascer em Minas! [...]

Bobo é Chagall, que põe vaca no espaço, voando por cima das casas. É quase impossível evitar excesso de amor que o bobo provoca. É que só o bobo é capaz de excesso de amor. E só o amor faz o bobo. 25

Disponível em: https://cronicabrasileira.org.br/cronicas/12665/das-vantagens-de-ser-bobo. Acesso em: 9 out. 2023.

#### QUESTÃO 11

Tendo em vista as ideias do texto, infere-se que:

- A) As pessoas espertas sabem como viver e evitar o sofrimento, pois estão atentas a tudo.
- B) Os espertos levam uma vida mais saudável que os bobos, porque exercem o autocuidado.
- C) O esperto sabe aproveitar as oportunidades, portanto, não há vantagem alguma em ser bobo.
- D) As pessoas consideradas bobas pelo senso comum são as que, de fato, têm sabedoria de vida.
- E) A esperteza, na sociedade atual, é um requisito fundamental, não há lugar para o bobo.

#### QUESTÃO 12

De acordo com o texto, as pessoas ditas "bobas" são

- I. ambiciosas.
- II. criativas.
- III. serenas.
- IV. amorosas.
- V. pretenciosas.

Estão CORRETOS os itens

- A) I, II e III, apenas.
- B) I, II e IV, apenas.
- C) II, III e IV, apenas.
- D) III, IV e V, apenas.
- E) I, II, III e IV, apenas.

#### QUESTÃO 13

Sobre o trecho "Há lugares que facilitam mais as pessoas serem bobas (não confundir bobo com burro, com tolo, com fútil). Minas Gerais, por exemplo, facilita ser bobo. Ah, quantos perdem por não nascer em Minas!" (Linhas 23- 24) infere-se que:

- A) Os mineiros usam normalmente o termo "bobo" quando querem chamar as pessoas de burras, tolas e fúteis.
- B) O termo "bobo" faz parte da linguagem dos mineiros, os quais o usam frequentemente fora do seu sentido pejorativo, depreciativo.
- C) Os mineiros têm uma ingenuidade que é própria das pessoas bobas, pois se deixam enganar facilmente.
- D) Minas Gerais, entre os estados brasileiros, é aquele em que as pessoas são mais ludibriadas.
- E) Os mineiros não gostam de ser chamados de "bobos", pois se consideram bastante espertos.

Ainda sobre o trecho "Há lugares que facilitam mais as pessoas serem bobas (não confundir bobo com burro, com tolo, com fútil). Minas Gerais, por exemplo, facilita ser bobo. Ah, quantos perdem por não nascer em Minas!" (Linhas 23-24), analise as afirmativas a seguir.

- I. O verbo "há", normativamente, poderia estar no plural concordando com "lugares".
- II. Os parênteses foram utilizados para inserir uma informação adicional ao trecho.
- III. As vírgulas usadas em "por exemplo" são obrigatórias, de acordo com a norma.
- IV. O termo "Ah" é uma interjeição, a qual aparece compondo uma frase exclamativa.
- V. O termo "Minas Gerais", no primeiro uso, funciona como sujeito e com ele o verbo "facilita" concorda.

#### Estão CORRETAS as afirmativas

- A) III, IV e V, apenas.
- B) I, II e IV, apenas.
- C) II, III, IV e V, apenas.
- D) II, III e V, apenas.
- E) I, II, III, IV e V.

INSTRUÇÃO: Leia, com atenção, o texto 02 e, a seguir, responda às questões, que a ele se referem. Texto 02

# **CANTORA FICA CONSTRANGIDA DIANTE DA PLATEIA.** PERDEU O AGUDO.

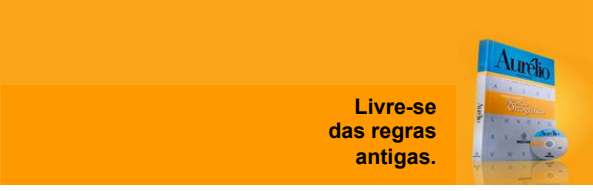

Disponível em: https://br.pinterest.com/. Acesso em: 9 out. 2023.

#### QUESTÃO 15

Tendo em vista inclusive a frase "perdeu o agudo", o recurso de expressão usado na construção do texto é a/o

- A) ambiguidade.
- B) ironia.
- C) intertextualidade.
- D) paradoxo.
- E) antítese.

#### QUESTÃO 16

Em "Livre-se das regras antigas.", a regra antiga a que o texto se refere, especificamente, é

- A) acentuam-se graficamente, com acento circunflexo, a primeira vogal do hiato "o-o", nas palavras paroxítonas, como em "vôo".
- B) acentuam-se graficamente, com acento agudo, o "i" e "u", segundas vogais de hiato, sozinhas ou acompanhadas de "s", antecedidas de ditongo decrescente, nas palavras paroxítonas.
- C) acentuam-se graficamente, com acento circunflexo, o primeiro "-e" dos verbos "crer", "dar", "ler", "ver" e seus derivados, quando conjugados na terceira pessoa do plural, no tempo presente do modo indicativo.
- D) Acentua-se graficamente, com acento agudo, o verbo "parar", na terceira pessoa do singular, no tempo presente do indicativo ("para") como diferencial da preposição "para".
- E) acentua-se graficamente, com acento agudo, a base dos ditongos abertos "-éu", "-éi", "-ói", nas palavras paroxítonas.

INSTRUÇÃO: Leia, com atenção, o texto 03 e, a seguir, responda às questões, que a ele se referem. Texto 03

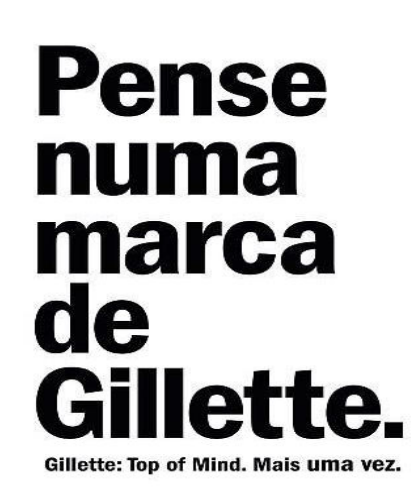

**ALMAPE** Disponível em: https://br.pinterest.com/. Acesso em: 9 out. 2023.

#### QUESTÃO 17

O recurso de expressão usado no texto em que a marca "Gillette" foi usada no lugar do nome do produto "lâmina de barbear" é denominado

- A) comparação.
- B) prosopopeia.
- C) hipérbole.
- D) metonímia.
- E) pleonasmo.

#### QUESTÃO 18

Analise as afirmativas a seguir, tendo em vista a estrutura de composição do texto.

- I. O verbo "pensar" foi empregado no imperativo afirmativo, com o objetivo de fazer um aconselhamento.
- II. O termo "numa" indica uma contração da preposição "em" com o artigo indefinido "uma".
- III. O termo "numa marca de Gillette" foi usado com a função de complementar a forma verbal "pense".
- IV. O termo "de Gillette" foi usado com a função de objeto indireto, uma vez que complementa a forma verbal "marca".
- V. A expressão "mais uma vez" foi usada para expressar uma circunstância de modo, exercendo, portanto, a função de adjunto adverbial.

#### Estão CORRETAS as afirmativas

- A) I, II, III e V, apenas.
- B) I, III e IV, apenas.
- C) II, III e IV, apenas.
- D) III, IV e V, apenas.
- E) I, II, III, IV e V.

INSTRUÇÃO: Leia, com atenção, o texto 04 e, a seguir, responda às questões, que a ele se referem. Texto 04

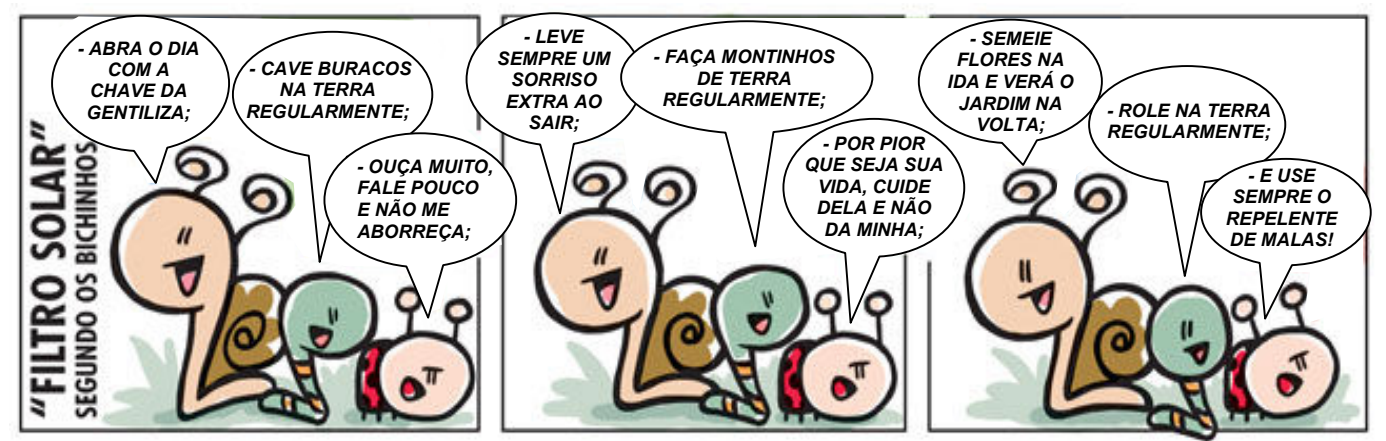

Disponível em: https://bichinhosdejardim.com/mais-tirinhas/. Acesso em: 9 out. de 2023. Adaptado.

Analise as afirmativas a seguir, tendo em vista as inferências que se podem fazer do texto 04.

- I. A vida pode ser encarada sob diferentes perspectivas.
- II. A vida pode ser considerada de uma forma romantizada.
- III. A vida pode ser vivida como se fosse simples diversão.
- IV. A visão otimista e divertida da vida nem sempre é aceita.
- V. A visão positiva da vida é sempre atrativa e contagiante.

#### Estão CORRETAS as afirmativas

- A) I, IV e V, apenas.
- B) I, II, III e IV, apenas.
- C) I, III e IV, apenas.
- D) II, III e V, apenas.
- E) I, II, III, IV e V.

#### QUESTÃO 20

Sobre a estrutura de composição das falas, verifica-se

- I. o predomínio de verbos no imperativo afirmativo.
- II. a utilização da linguagem conotativa e denotativa.
- III. a presença de verbo no modo imperativo negativo.
- IV. o uso de adjuntos adverbiais de sentidos diferentes.
- V. a utilização reiterada e exclusiva do sujeito elíptico.

#### Estão CORRETAS as afirmativas

- A) I, II e IV, apenas.
- B) I, II e V, apenas.
- C) II, III e IV, apenas.
- D) III, IV e V, apenas.
- E) I, II, III, IV e V.

#### PROVA DE NOÇÕES DE INFORMÁTICA

#### QUESTÃO 21

Para realizar a multiplicação de dois números, através da planilha no Excel, que estão alocados nas células A1 e A2, é CORRETO utilizar a seguinte fórmula:

- $A) = MULT(A1-A2)$ .
- B) =MULT(A1:A2).
- C) =MULTI(A1:A2).
- $D$ ) =MULTI(A1\*A2).
- E) =MULT(A1,A2).

#### QUESTÃO 22

O Microsoft Word conta com diversas guias (ou abas) que permitem o usuário navegar, personalizar e configurar seu documento. Assinale a alternativa que descreve uma ferramenta presente na guia "inserir", no Word 2016.

- A) Marca d'água.
- B) Cor da página.
- C) Quebra de página.
- D) Bordas de página.
- E) Números de linha.

#### QUESTÃO 23

Qualquer software criado para danificar intencionalmente um computador pode ser considerado malware. O Windows 11 vem com recursos de ponta que ajudam a proteger você contra malware. Avalie os recursos a seguir.

- I- Microsoft Defender Antivírus.
- II- Microsoft Defender SmartScreen.
- III- Wi-Fi seguro.

IV- VPN (redes virtuais privadas).

- São recursos presentes no Windows 11
- A) II e III, apenas.
- B) I, II e IV, apenas.
- C) II, III e IV, apenas.
- D) I, III e IV, apenas.
- E) I, II, III e IV.

Avalie os métodos de segurança utilizados para conectar o seu dispositivo com o Windows:

- I O aplicativo [...] fornece logons fáceis e seguros para todas as contas on-line do usuário, através da autenticação multifator, logon de telefone sem senha ou preenchimento automático de senha.
- II O [...] é uma visualização simples em que se pode gerenciar dados, exportar relatórios e visualizar quais aplicativos estão usando a câmera, o microfone e até mesmo a localização do usuário.
- III O [...] é uma maneira mais pessoal e segura de obter acesso instantâneo aos dispositivos Windows 11, através do uso do PIN, reconhecimento facial ou impressão digital.

Assinale a alternativa que apresenta os nomes CORRETOS dos métodos descritos, considerando as afirmativas de cima para baixo.

- A) Microsoft Authenticator, Painel de Privacidade, Windows Hello.
- B) Microsoft Authenticator, Windows Hello, Painel de Privacidade.
- C) Windows Hello, Painel de Privacidade, Microsoft Authenticator.
- D) Painel de Privacidade, Windows Hello, Microsoft Authenticator.
- E) Painel de Privacidade, Microsoft Authenticator, Windows Hello.

#### QUESTÃO 25

Utilizando navegadores padrão como o Microsoft Edge, quando pressionado o atalho "Ctrl + Shift + T", o resultado é:

- A) Acessar uma guia Anônima.
- B) Abrir uma nova guia simples.
- C) Reabrir a página inicial na guia atual.
- D) Reabrir guias fechadas anteriormente.
- E) Acessar uma guia específica aberta.

#### QUESTÃO 26

Sobre o serviço de e-mail Gmail, avalie as afirmativas a seguir.

- I. A importação de mensagens do Yahoo!, Hotmail, AOL, ou de qualquer outro serviço de e-mail ou contas POP3 para o Gmail, é impossível.
- II. O usuário pode bloquear endereços de e-mail, através do redirecionamento das mensagens desses endereços diretamente para o "Spam".
- III. As pessoas que usam o Gmail no trabalho, na escola ou em outros grupos podem ter uma assinatura personalizada.

Está(ão) CORRETA(S) a(s) afirmativa(s)

- A) I e II, apenas.
- B) I e III, apenas.
- C) II e III, apenas.
- D) III, apenas.
- E) I, II e III.

#### QUESTÃO 27

Protocolo é a palavra que se refere às "regras" que organizam e regem a sincronização da comunicação entre dois sistemas computacionais; ou seja, controla e possibilita a transferência de dados. Assinale a alternativa que contém o protocolo responsável pelo envio de e-mail:

- A) POP2.
- B) HTTP.
- C) IMAP.
- D) POP3.
- E) SMTP.

#### QUESTÃO 28

Avalie as afirmativas a seguir sobre o sistema operacional base conhecido por Linux.

- I- O Linux é uma família de sistemas operacionais Unix de código fechado, baseados no kernel Linux.
- II- A família Linux inclui versões muito famosas, como por exemplo Ubuntu, Fedora, Mint e Debian.
- III- O comando fd é utilizado para navegar pelos arquivos e diretórios Linux e ele requer um caminho completo ou o nome de um diretório, dependendo do diretório atual em que o usuário estiver.
- IV- O comando ls é usado para visualizar conteúdos em um diretório e, por padrão, esse comando mostra os conteúdos apenas do diretório atual em que o usuário estiver.
- V- O Linux apresenta versões, que são conhecidas popularmente por distribuições.

#### Estão CORRETAS as afirmativas

- A) I, III e V, apenas.
- B) II, IV e V, apenas.
- C) II, III e IV, apenas.
- D) II, III e V, apenas.
- E) III, IV e V, apenas.

O Microsoft PowerPoint é um software que permite o usuário criar apresentações através de um conjunto de slides personalizáveis ao seu gosto. Assinale a alternativa que contém as características da guia "Design".

- A) Pode adicionar um tema, um esquema de cores, formatar a tela de fundo do slide ou até formatar seu tamanho.
- B) Contém os recursos Recortar e Colar, as opções de Fonte e Parágrafo e o que mais o usuário precisar para adicionar e organizar slides.
- C) Pode adicionar algo a um slide, por exemplo, imagens, formas, gráficos, links, caixas de texto, vídeo e muito mais.
- D) Pode coreografar os movimentos dos objetos nos slides, inclusive há muitas animações possíveis na galeria.
- E) Permite adicionar comentários, verificar temas, esquemas de imagens, ortografia do texto e comparar uma apresentação com outra.

#### QUESTÃO 30

Ao permitir salvar um documento, normalmente, cada software tem um padrão de extensões que é o que define a característica daquele documento de como ele poderá ser aberto ou modificado. Assinale a alternativa que contém formatos de extensão exclusivos de softwares de planilha, como por exemplo o Microsoft Excel.

- A) xls, csv, doc.
- B) doc, pdf, xls.
- C) ppt, csv, xlsm.
- D) xls, xlsx, xlsm.
- E) pdf, ppt, xlsx.